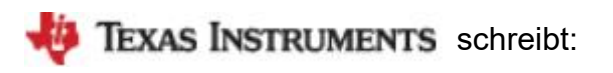

Um Artikel bzw. Arbeitsblätter zu erstellen, in denen die Tastensymbole Ihre Rechners verwendet werden sollen, nutzen Sie bitte die TI-30 X II Key Fonts. Diese können in Ihr Textverarbeitungsprogramm eingebunden werden und dann als Sonderzeichen im Text verwendet werden.

https://education.ti.com/download/en/edtech/0F49948059D1416DAE658C4FE67F79E4/245CE91190CE47E99E9DBA82281 C4E2A/ti30xii.exe

Zeichenübersicht:

 $\Theta(\bullet)(\bullet)(\bullet)$ 2nd ON CLEAR | [ENTER]  $[SIN]$ COS TAN][LOG][LN] $[x^2]$  $\pi$ ] ◯ PRB DRG DEL STO▶ STATVAR DATA  $\overline{(-)}$  $\overline{[A b/c]}$  $\overline{[A b/c]}$  $\overline{[A b/c]}$  $\rightarrow d/e$  $\overline{[EE]}$  $\overline{[OFF]}$  $\overline{[ENTRY]}$  $\overline{[HYP]}$  $\lceil \text{SIN}^{-1} \rceil$ COS-1]  $\lceil \text{TAN}^{-1} \rceil$ 10<sup>x</sup> $\lceil \lceil e^{\chi} \rceil$ [10<sup>x</sup> $\lceil \lceil \% \rceil$  ,  $\lceil \chi^{-1} \rceil$  $\sqrt{\lceil \chi^{-1} \rceil}$ [SCI/ENG][DRG][INS][RCL][ANS][F+D] [R+P][K][STAT][EXIT STAT] **[CLRVAR]**  $\overline{X}$  is  $\overline{Y}$  is  $\overline{Y}$  off clrvar rcl reset fix ans entry  $X$   $\overline{Y}$   $\rightarrow$   $\uparrow \downarrow + - \div \times \pi \theta$   $\rightarrow$   $\ast$ 

 $\sqrt[x]{y}$  ∛ $\overline{y}$  →  $\angle$   $\leftrightarrow$  σ  $\overline{X}$   $\overline{y}$  √ Σ  $\sqrt[x]{\ }$   $\ast$   $\overline{w}$   $\overline{u}$   $\overline{u}$   $\overline{u}$   $\overline{u}$  $O$  /  $''$ 

Es gibt 2 «überlange Wurzeln«:  $\sqrt{XV}$   $\sqrt{a^2-b^2}$   $\sqrt{a^2-b^2}$   $\sqrt{a^2-k^2}$ 

Unter der Wurzel kann mit beliebigem Schriftstil und -größe weitergeschrieben werden!